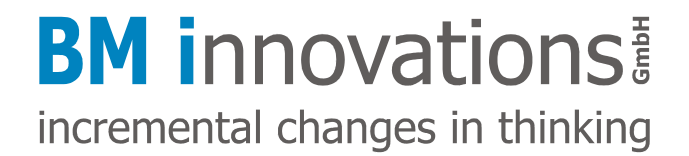

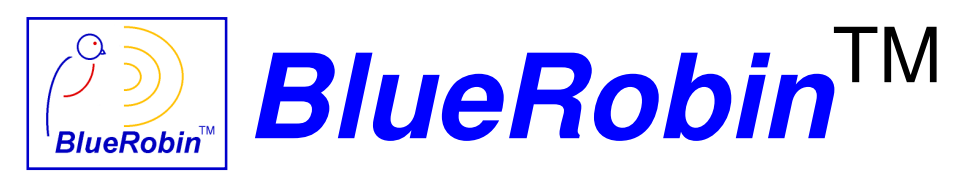

Wireless Low-power Body Area Network

## **BM-MM5 Receiver Module with SPI Interface**

# **User Guide**

**Author:** Richard Mayerhofer<br>Date: 18<sup>th</sup> of March 2009 **Date: 18th of March 2009 Revision: 1.5** 

Confidentiality Statement: This document shall be considered as Proprietary/Confidential Information.

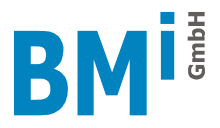

### **Interface Hardware**

A clock synchronous interface is used to connect the receiver module to the host application. The host works as an SPI master providing the synchronous clock whereas the receiver module operates in SPI slave mode. The host application is not required to receive and transmit data at the same time. Any communication is solely initiated and controlled by the host application, the receiver module is only able to acknowledge received data from the host and to indicate new data received from transmitters belonging to it via a separate signal line. The SPI operation can be halted and the SDO line can be set to high impedance by setting chip select (CSN) to high level, for normal SPI operation CSN has to be set to low level. This allows multiple slaves on the SPI bus.

All transactions on the SPI interface are organized in characters with a length of 8 bits, most significant bit coming first. Bits are written on the falling edge and read on the rising edge of the synchronous clock. Maximum frequency for the synchronous clock is 4 MHz. The receiver module uses a separate pin (CRDY) to indicate with a rising edge to the host it is ready for receiving the next character.

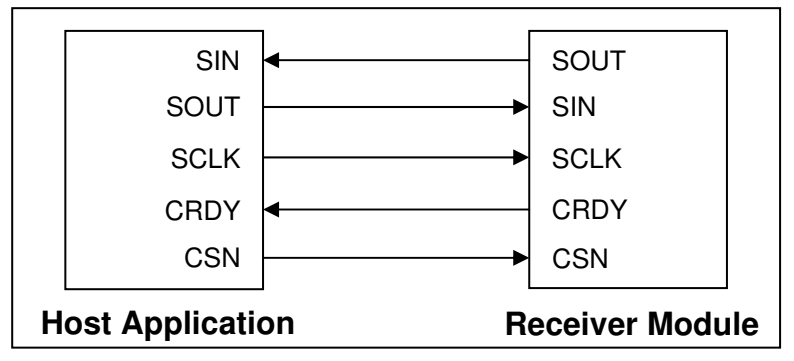

Fig. 1: Interface between host application and receiver module

The size of the receiver module is 32.0 mm x 14.0 mm x 2.2 mm. All interface pins are arranged on one side of the module in a 2.54 mm grid, so standard connectors can be used. The position of the module should be chosen in a way so that no ground plane is located below or above the antenna part.

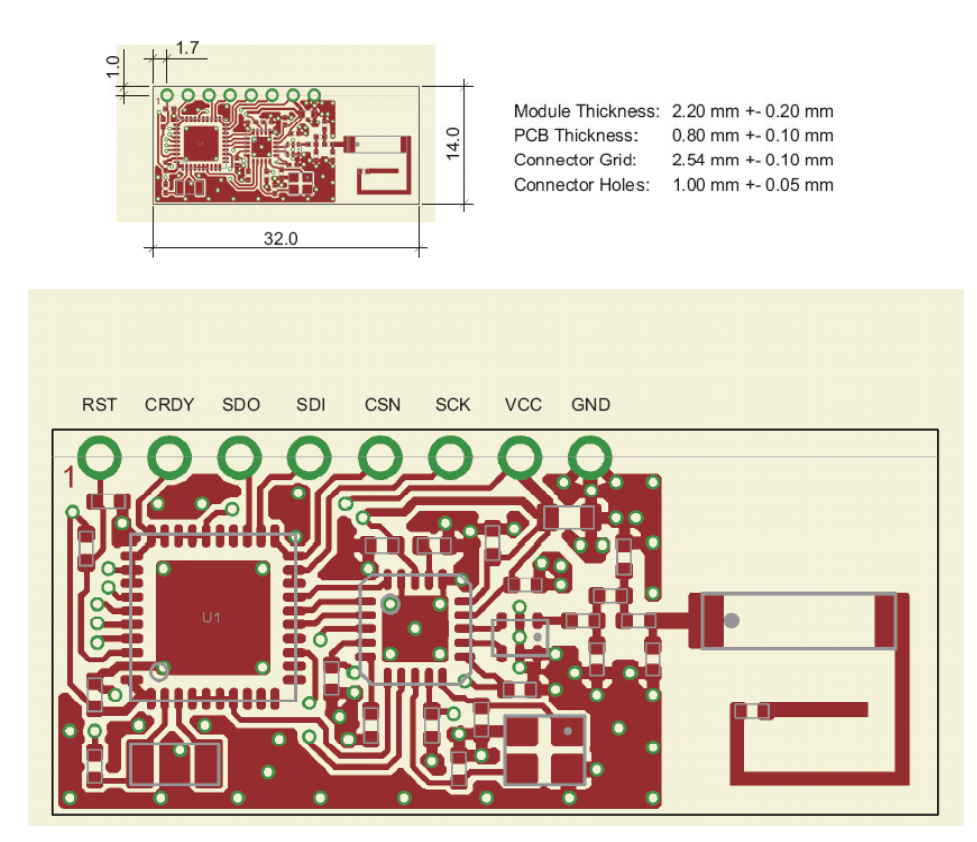

Fig. 2: Receiver module dimensions and connector assignment

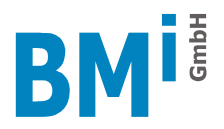

The interface pins provide the following signals:

- PIN1: RST Module reset input (47k pull-up, can be left open)
- **PIN2: CRDY** Command ready output
- **PIN3: SDO** Serial data output
- - PIN4: SDI Serial data input
- 
- PIN5: CSN Chip select input<br>PIN6: SCK Serial data clock PIN6: SCK Serial data clock input<br>PIN7: VCC Supply voltage, positiv
- - PIN7: VCC Supply voltage, positive terminal<br>PIN8: GND Supply voltage, negative termina
	- Supply voltage, negative terminal
- **Timing Chart**

The following chart shows the timing of all involved signals on the host application side for a transaction with one parameter and one return value. Dependent on the command the host has to maintain the clock signal until all bytes of the reply to the command have been sent by the receiver module, otherwise synchronisation between host application and receiver module gets lost. A resynchronisation is possible at any time by sending NOP commands.

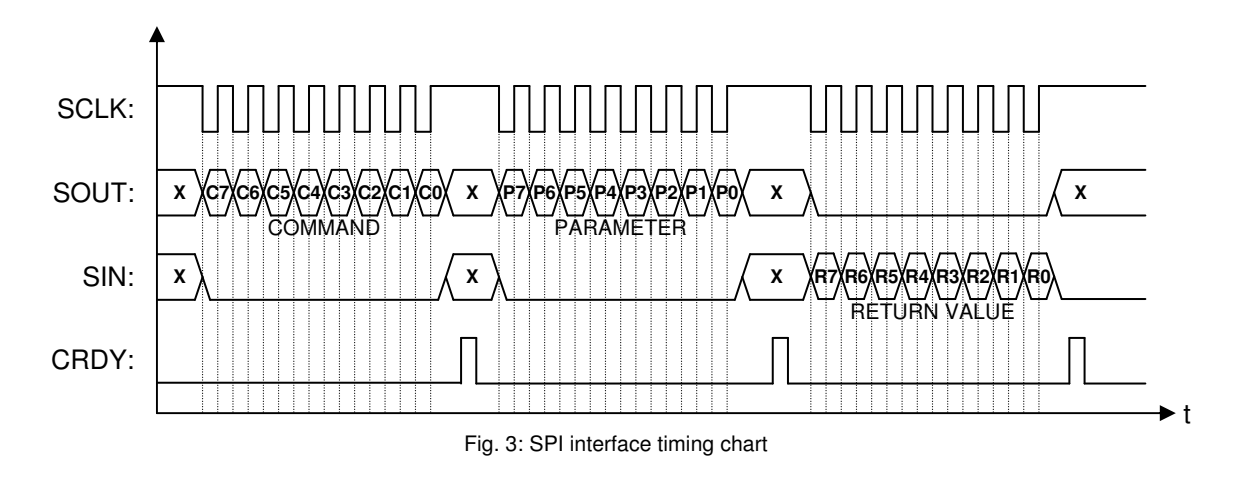

## **Technical Data**

Supply voltage: 2.8 V to 3.3 V Current consumption in Search Mode: max. 30 mA Current consumption in Normal Mode: typ. 50 uA in average, 25 mA peak Current consumption in Standby Mode: typ. 1.2 uA Operating temperature: 10 °C bis +50 °C Storage temperature:  $-20 °C$  bis +80 °C Data transmission: **BlueRobin**™ Antenna: chip antenna Interface to host:  $\overline{a}$  and  $\overline{a}$  and  $\overline{a}$ 

Transmission frequency: 868 MHz ISM band with frequency hopping Transmission distance: min. 10 m free air, dependent on environment Channels: reception of 10 HR transmitters in parallel standard TTL, max. VCC

The supply voltage has to be switched on in less than 10 ms (10% - 90 % level). Spikes may not be allowed. The receiver module needs a settling time of typ. 2 seconds after power on before communication with the host system can be started.

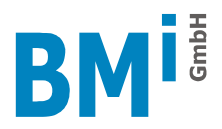

## **Command Overview**

The following command set is available for configuring and controlling the receiver module from the host application and for getting received data:

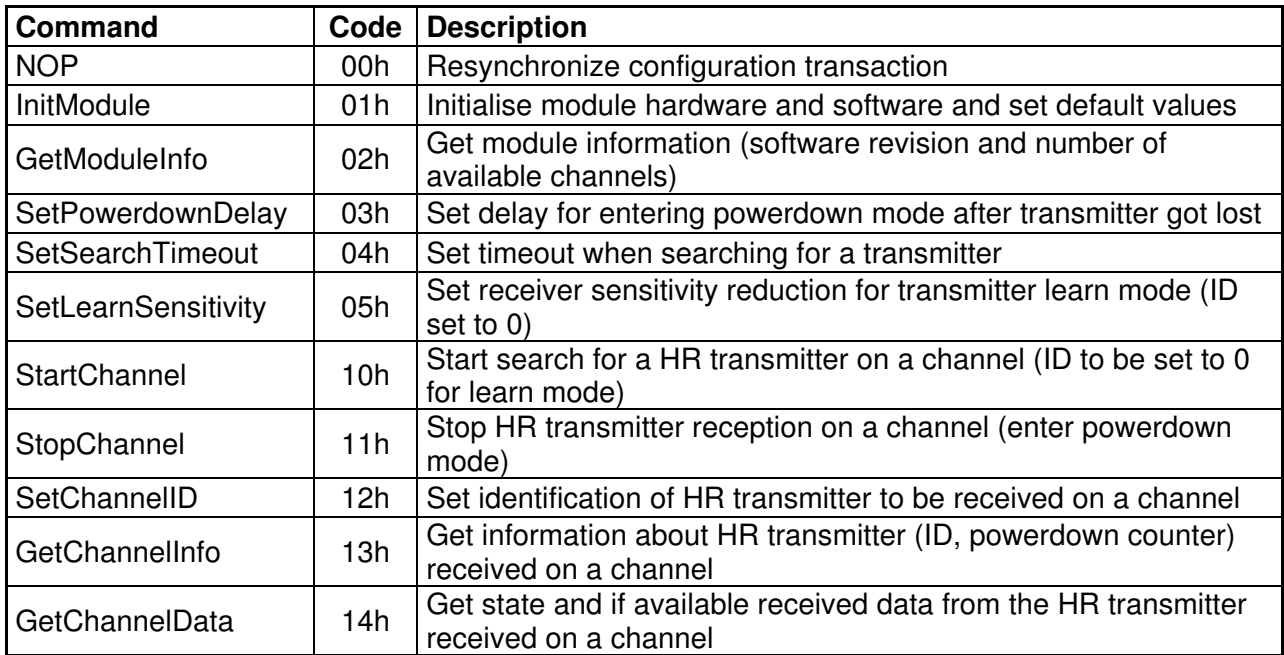

Command codes not listed are reserved and should not be used.

### **Command Format**

All commands available to be sent from the host application to the receiver module begin with the command identifier byte followed by the number of parameter bytes belonging to the command. In case the command causes the receiver module to return values the host application has to provide the synchronous clock signal and set SDO to low state until all bytes have been sent by the receiver module.

If the command requires to send back return values the receiver module starts to write the return value bytes as soon as all parameters have been sent by the host application.

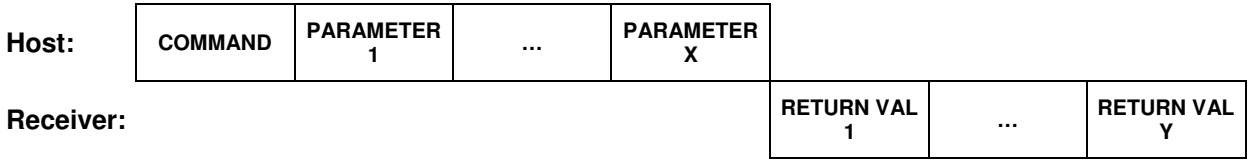

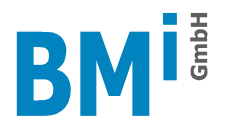

## **Command Description**

#### **NOP (00h)**

This command does not cause any operation or return value. It can be used to (re)synchronize the communication between host application and receiver module.

Command: **00h** 

#### **InitModule (01h)**

To initialise the receiver module hardware and software this command has to be sent once to the module after power-up and before any further communication with the module. It results in the following default settings:

State of HR channel: powerdown mode Powerdown delay: after 10 lost data packets Sensitivity reduction in learn mode: 20 dB

ID of HR channel: 0 (learn mode when starting the channel)

Search timeout: no timeout, automatic search start when transmitter gets lost

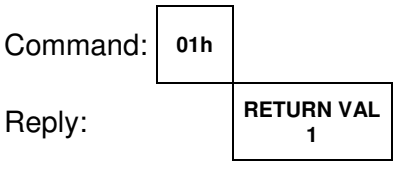

- RETURN VAL 1: 0: initialised receiver module successfully
	- 1: initialisation of receiver module failed

#### **GetModuleInfo (02h)**

This command returns the hardware and software revision of the receiver module.

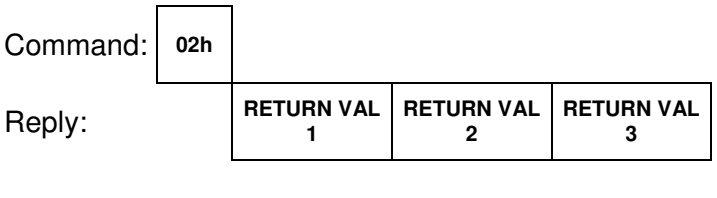

RETURN VAL 1: number of supported channels<br>RETURN VAL 2: software main revision software main revision

RETURN VAL 3: software sub revision

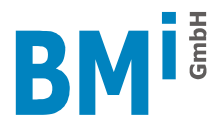

#### **SetPowerdownDelay (03h)**

This command sets the number of consecutive lost data packets after which an active channel will be switched automatically to powerdown mode. The actual number of lost packets in a row for an active channel, represented by its powerdown counter, can be determined using the GetChannelState command.

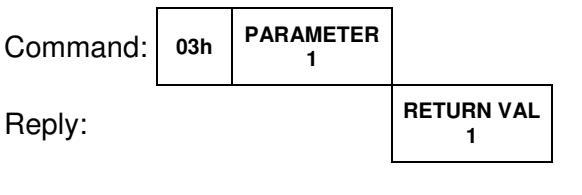

PARAMETER 1: powerdown delay to be set, valid range is 1 to 200

- RETURN VAL 1: 0: command executed successfully
	- 1: powerdown delay out of range

#### **SetSearchTimeout (04h)**

The time for trying to find a transmitter when starting a channel in both learn and normal search mode can be set with this command. It is specified in seconds. If the transmitter could be found within this time the channel changes from search to active mode, otherwise it switches back to powerdown mode. Setting the timeout value to 0 results in an infinite search and an automatic search start if a transmitter gets lost.

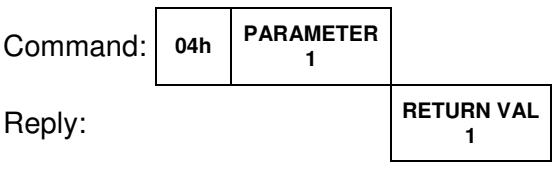

PARAMETER 1: search timeout to be set, valid range is 3 to 20

- RETURN VAL 1: 0: command executed successfully
	- 1: search timeout out of range

#### **SetLearnSensitivity (05h)**

This command has to be used to reduce the receiver sensitivity for a channel in learn mode to be able to only get transmitters close to the receiver module. As soon as a transmitter could be found the sensitivity of the corresponding channel will be set back automatically to its maximum value.

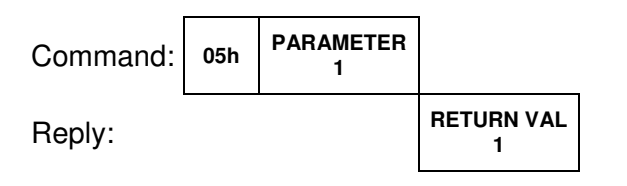

- PARAMETER 1: learn sensitivity reduction to be set, valid range is 0 to 40
- RETURN VAL 1: 0: command executed successfully
	- 1: learn sensitivity out of range

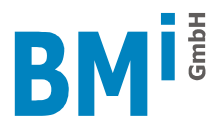

#### **StartChannel (10h)**

To start the search for a HR transmitter on a channel this command has to be used. If the channel is already in search or active state, the command will not be executed.

If the ID for the channel is set to 0 any HR transmitter will be accepted. As soon as a transmitter could be found the channel state changes to "active" and the ID of the found transmitter can be read. In this so called learn mode the receiver sensitivity can be reduced with the SetLearnSensitivity command to be able to only get transmitters close to the receiver application. As soon as a HR transmitter could be found the corresponding channel sensitivity will be set back automatically to its maximum value.

If the ID is set to any value except 0 only a HR transmitter having exactly this ID will be accepted. A preset ID always causes maximum channel sensitivity.

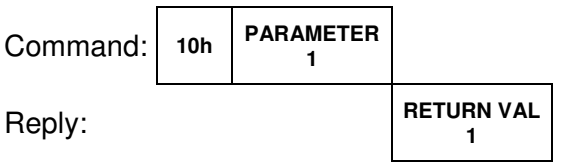

PARAMETER 1: channel index (starts from 0)

RETURN VAL 1: 0: command executed successfully

1: command not executed because channel not in powerdown mode

#### **StopChannel (11h)**

While searching for a HR transmitter or if a channel is in active mode it can be stopped respectively set to powerdown mode with this command. If the channel already is in powerdown mode this command does not have any effect.

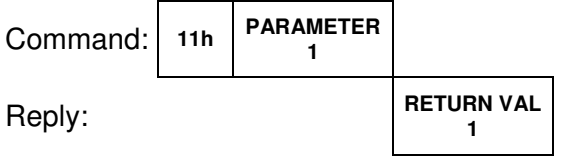

PARAMETER 1: channel index (starts from 0)

- RETURN VAL 1: 0: command executed successfully
	- 1: command not executed because channel in powerdown mode

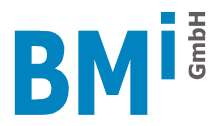

#### **SetChannelID (12h)**

Setting the ID of a channel to a value not equal to zero causes the channel to only search for HR transmitters having this ID. An ID set to 0 results in searching for a HR transmitter with any ID. The ID can only be changed if the channel is in powerdown mode.

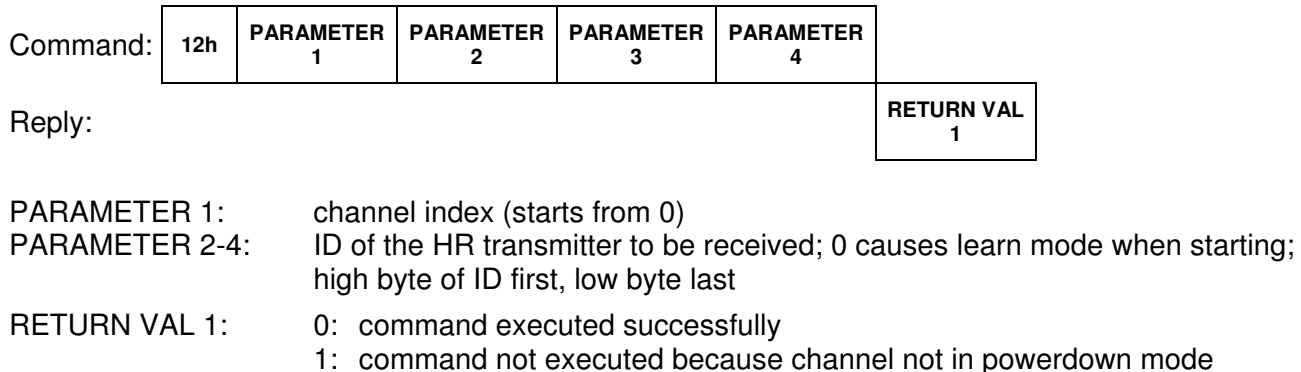

#### **GetChannelInfo (13h)**

This command returns the ID (either set or found during learn mode) and the powerdown counter for a channel.

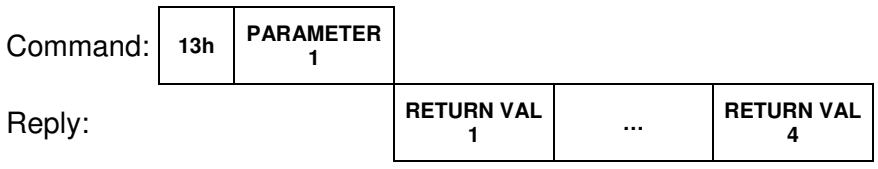

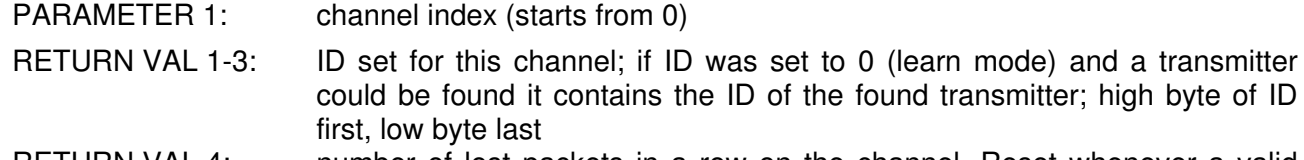

RETURN VAL 4: number of lost packets in a row on the channel. Reset whenever a valid packet could be received.

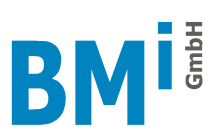

#### **GetChannelData (14h)**

To get the current state of the HR channel and if available the latest data received this command can be used.

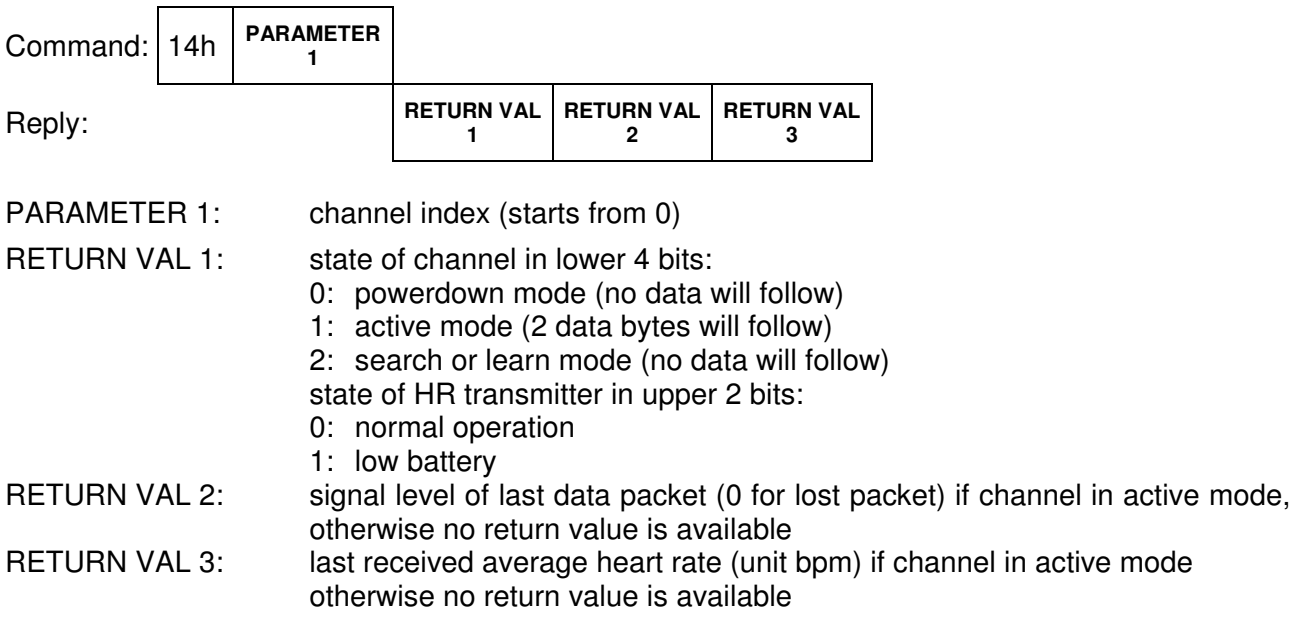

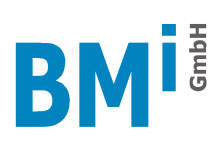

## **Change Log**

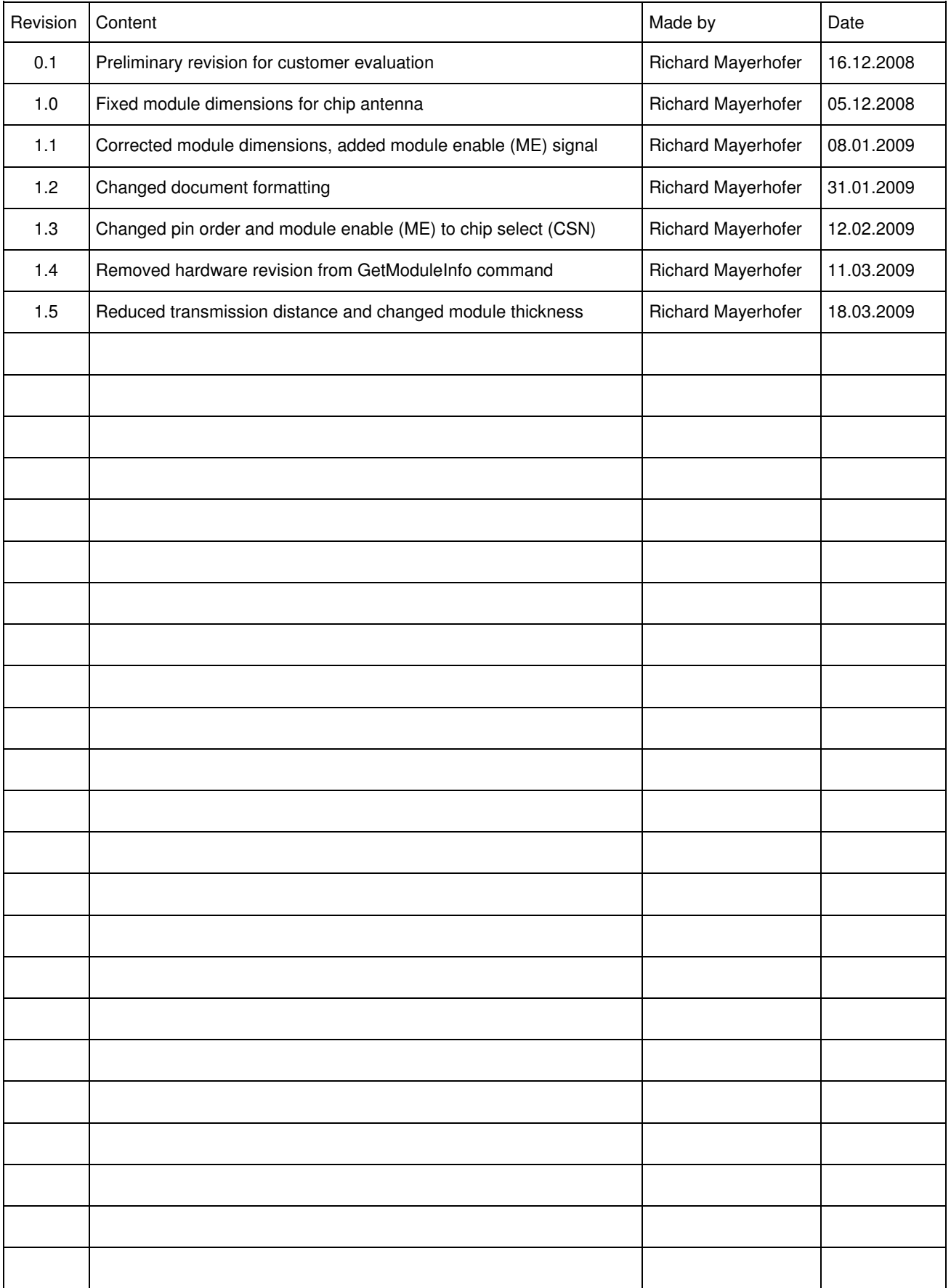